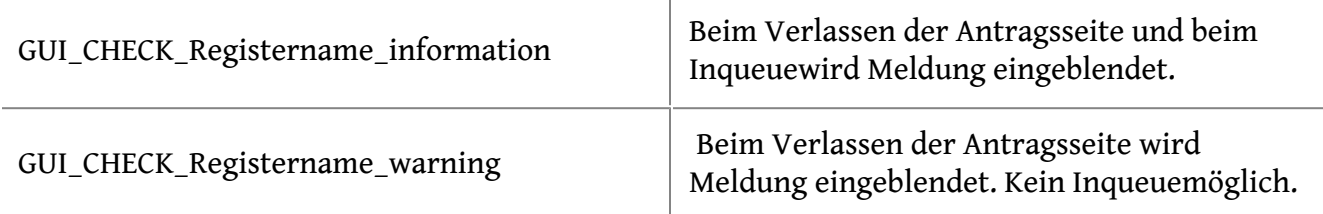

Kein Rücksprung auf vorherige Seite möglich (Ausnahme: Registry UnicatGmbH\OperationsManager\DisableTabBackCheck= 1).

Prüfregister erstellen.

Register des Typs GUI erstellen. Attibute Prüfregister erstellen (Value leer lassen).

GUI Register speichern und edit modus verlassen.

Neues Register GUI\_CHECK\_Registername wurde erstellt.

Register nach bedarf verwenden. Zb. VB Bedinung brechechen.